#### **วิธีดำเนินการวิจัย**

การวิจัยนี้มีลักษณะเป็นการวิจัยเชิงทดลองจำลองข้อมูลด้วยเครื่องคอมพิวเตอร์ โดยใช้เทคนิคมอนติ คาร์โลชิมูเลชั่น เพื่อหาผลสรุปในการเปรียบเทียบตัวประมาณสัมประสิทธิ์แคปป้า และวิธีทดลองความเป็นเอก พันธ์ของค่าส้มประสิทธแคปป้าในประชากร 2 ชุด ตามกรณีต่าง ๆ ตามขอบเขตที่ได้กำหนดไว้ในงานวิจัย

หลักสำคัญของเทคนิคมอนติคาร์โลซิมูเลชั่น (เกตุจันทร์ พัชรินทร์ศักดิ์ , 2534: 29) คือ การใช้เลขสุ่ม (Romdom Number) มาช่วยหาคำตอบที่ต้องการคืกษา ขั้นตอนของวิธีมอนติคาร์โลชิมูเลชั่น แบ่งได้เป็น 3 ขั้น ตอน ด้งนี้

ขั้นตอนที่ 1 สร้างเลขสุ่ม การใช้เลขสุ่มเป็นสิ่งสำคัญมากทั้งนี้เพราะว่า หลักการของวิธีมอนติคาร์โลนั้น จะใช้เลขสุ่มมาช่วยในการหาคำตอบของปัญหา แต่วิธีการสร้างเลขสุ่มมีหลายวิธี แต่วิธีที่ดีนั้นจะให้ลักษณะของ เลขสุ่มที่มีการแจกแจงแบบยูนิฟอร์มในช่วง (0,1) และเป็นอิสระกัน

ขั้นตอนที่ 2 ประยุกต์ปัญหาที่ต้องการคืกษามาใช้กับเลขสุ่ม ซึ่งขั้นตอนนี้ขึ้นอยู่กับลักษณะของปัญหา ที่คืกษา บางปัญหาอาจใช้เลขสุ่มโดยตรง ในขณะที่บางปัญหาอาจต้องใช้อีกหลายขันตอน โดยที่มีการใช้ตัวเลข สุ่มเพียงบางตอนเท่านั้น

ขั้นตอนที่ 3 ทดลองกระทำ เมื่อประยุกต์ปัญหาที่สนใจให้ใช้เลขสุ่มได้แล้วขั้นต่อไปก็คือ การทดลอง โดยใช้กระบวนการของการสุ่ม (Random Process) มากระท่าในลักษณะชํ้า ๆ กัน (Replication) เพี่อหาคำ ตอบของปัญหาที่ต้องการคืกษา

#### **3.1 การวางแผนการวิจัย**

การวิจัยครั้งนี้เป็นการทดลองเพี่อที่จะทราบถึงคำตอบตามวัตฤประสงค์ที่ตั้งไว้ หรืออาจกล่าวได้ว่า การวิจัยนี้เป็นการพิจารณาถึงค่าส้มประสิทธแคปป้า ซึ่งตัวประมาณส้มประสิทธแคปป้าที่จะนำมาท่าการทดลอง นั้นขึ้นอยู่กับ ค่าความน่าจะเป็นที่จะเกิดเหตุการณ์ที่สนใจ ขนาดตัวอย่างที่ใช้โนการทดลอง และในการวิจัยครั้ง นี้โด้แสดงถึงกรณีที่ค่าความนำจะเป็นของเหตุการณ์ที่สนใจมีค่าน้อยมาก และขนาดตัวอย่างที่ใช้มีค่าน้อย โดย ในงานวิจัยนี้แบ่งท่าการทดลองออกเป็น 2 ส่วน ได้แก่ ส่วนที่ท่าการหาตัวประมาณของชุดตัวอย่างชุดเดียว และส่วนที่ท่าการหาตัวประมาณของชุดตัวอย่างสองชุด โดยส่วนแรกเป็นการเปรียบเทียบตัวประมาณ ช่วงความ เชื่อมั่นของตัวประมาณ และส่วนที่สองเป็นการเปรียบเทียบวิธีที่ใช้ในการทดสอบความเป็นเอกพันธ์ของค่า ส้มประสิทธแคปป้า ด้งนั้นจึงแบ่งการวางแผนออกเป็น 2 ส่วน

3.1.1 การเปรียบเทียบตัวประมาณ และการหาช่วงความเชื่อมั่นของตัวประมาณ

กำหนดให้ ค่าลัมประสิทธแคปป้าที่กำหนดขึ้นมีค่า 0.1 0.3 0.5 0.7 และ 0.9 เพื่อให้ครอบคลุม ทุกค่าซองสัมประสิทธี้แคปป้า และมีอัตราการเพิ่มที่เท่า ๆ ก้น เพื่อพิจารณาถึงการเปลี่ยนแปลงของตัว ประมาณที่ได้

กำหนดให้ ความน่าจะเป็นที่จะเกิดเหตุการณ์ที่สนใจมีค่า 0.03 0.05 0.1 0.2 0.3 และ 0.5 เพื่อ ครอบคลุมทุกช่วงความน่าจะเป็น เนื่องจาก สูตรที่ใช้!นการคำนวณค่าลัมประสิทธแคปปัามีการคำนวณจาก ค่า ความน่าจะเป็นที่จะเกิดเหตุการณ์ที่สนใจและไม่สนใจ โดยค่าความน่าจะเป็นของเหตุการณ์ที่สนใจจะมีค่าเท่าก้บ 1-ความน่าจะเป็นของเหตุการณ์!ม่ที่สนใจ ด้งนั้นการกำหนดความน่าจะเป็นของเหตุการณ์ที่สนใจแค่ 0.5 ซึ่งค่า ความน่าจะเป็นของเหตุการณ์ที่สนใจที่มากกว่า 0.5 ก็สามารถคิดในทางกลับกันให้อยู่ในรูปความน่าจะเป็นของ เหตุการณ์ที่ไม่สนใจได้ เช่นในกรณีที่ความน่าจะเป็นของเหตุการณ์ที่สนใจมีค่าเท่ากับ 0.7 ก็จะให้ผลสรุปใน ท่านองเดียวกันกับกรณีที่ความน่าจะเป็นของเหตุการณ์ที่สนใจมีค่าเท่ากับ 0.3 สำหรัมการที่ความน่าจะเป็นของ เหตุการณ์ที่สนใจเริ่มจากค่าที่น้อยมากนั้น เนื่องจากในงานวิจัยนี้ต้องการทราบถึงผลจากความน่าจะเป็นของ เหตุการณ์ที่สนใจมีค่าน้อยมาก และการที่มีระยะห่างในแต่ละกรณีไม่เท่ากัน เนื่องจากในที่นี้พิจารณาถึงอัตรา การเพิ่มขึ้นของ ความน่าจะเป็นของเหตุการณ์ที่สนใจ คุณกับความน่าจะเป็นของเหตุการณ์ที่ไม่สนใจ

กำหนดให้ ขนาดตัวอย่างที่ใช้ในการทดลองได้กำหนดเป็น 20 40 60 80 100 120 และ 300 เพื่อพิจารณาถึงตัวประมาณที่ได้เมื่อขนาดตัวอย่างมีค่าน้อย และมีอัตราการเพิ่มที่เท่า ๆ กัน เพื่อพิจารณาการ เปลี่ยนแปลงของตัวประมาณทีได้ และขนาดตัวอย่างที่เท่ากับ 300 จะแสดงผลเพื่อเปรียบเทียบว่า เมื่อขนาด ตัวอย่างมีค่ามากตัวประมาณที่ได้จะลู่เข้ายู่ค่าใด

กำหนดให้ระดับนัยสำคัญเท่ากับ0.05โดยระดับนัยสำคัญที่กำหนดนี้จะน่าไปใช้!นการหาช่วงความเชื่อ มั่นของตัวประมาณ

3.1.2 การเปรียบเทียบวิธีที่ใช้ทดสอบความเป็นเอกพันธ์ของค่าลัมประสิทธิ้แคปปัา

สำหรับการเปรียบเทียบวิธีที่ใช้ทดสอบความเป็นเอกพันธ์ของค่าลัมประสิทธแคปป้าแบ่งเป็น 2 ลักษณะ อันได้แก่ การหาความคลาดเคลื่อนประเภทที่ 1 และการหาอำนาจในการทดสอบ โดยจะหาอำนาจใน การทดสอบก็ต่อเมื่อสามารถควบคุมความคลาดเคลื่อนประเภทที่ 1 ได้เท่านั้น

- การหาความคลาดเคลื่อนประ๓ทที่ 1

กำหนดให้ ค่าลัมประสิทธแคปป้าที่กำหนดขึ้นในแต่ละชุดมีค่า 0.1 0.3 0.5 0.7 และ 0.9 เท่ากัน เพื่อให้ครอบคลุมทุกค่าของลัมประสิทธแคปป้า และมีอัตราการเพิ่มที่เท่า ๆ กัน เพื่อพิจารณาถึงการเปลี่ยน แปลงของแต่ละวิธี

**กำหนดให้ ความน่าจะเป็นที่จะเกิดเหตุการณ์ที่สนใจทั้งสองชุดมีค่าเท่ากัน 0.05 0.1 0.2 และ 0.5 และมีค่าต่างกัน (0.1 1 0.2) (0.05 1 0.2) และ (0.05 1 0.5) เพื่อครอบคลุมทุกช่วงความน่าจะเป็น และยัง รวมถึงค่าความน่าจะเป็นที่จะเกิดเหตุการณ์ที่สนใจที่มีค่าน้อย นอกจากนี้ยังพิจารณาถึงผลที่ได้เมื่อความน่าจะ เป็นที่จะเกิดเหตุการณ์ที่สนใจมีค่าไม่เท่ากันในแต่ละชุดตัวอย่างอีกด้วย**

ำหนดให้ขนาดตัวอย่างที่ใช้มีค่าเท่ากับ (50 1 50) (100,100) และ (50,100) เพี่อให้เห็นถึงแต่ละวิธีที่ ใช้ในการทดสอบเมื่อขนาดตัวอย่างมีขนาดเล็ก ขนาดตัวอย่างในแต่ละชุดตัวอย่างมีค่าไม่เท่าก้น รวมทั้งแสดง ให้เห็นถึงผลที่ได้เมื่อขนาดตัวอย่างในแต่ละชุดตัวอย่างมีค่า (300 , 300) เพี่อแสดงให้เห็นถึงความสามารถใน การควบคุมความคลาดเคลื่อนประ๓ทที่ 1

กำหนดให้ระดับนัยสำคัญเท่ากับ 0.05 เนื่องจากในทางปฏิบัติมักจะกำหนดให้ระดับนัยสำคัญเท่ากับ 0.05 เป็นส่วนมาก

- การหาอำนาจในการทดสอบ

กำหนดให้ ค่าสัมประสิทธิ์แคปป้าที่กำหนดขึ้นในแต่ละชุดมีค่า (0.3 , 0.1) (0.3 , 0.5) (0.3 , 0.7)  $(0.3$  ,  $0.9)$   $(0.7$  ,  $0.1)$   $(0.7$  ,  $0.5)$  และ  $(0.7$  ,  $0.9)$  เพื่อให้ครอบคลุมทุกความแตกต่างของสัมประสิทธิ์แค **่าเป้า** 

กำหนดให้ ความน่าจะเป็นที่จะเกิดเหตุการณ์ที่สนใจทั้งสองชุดมีค่าเท่ากัน 0.05 0.1 0.2 และ 0.5 ี และมีค่าต่างกัน (0.1 , 0.2) (0.2 , 0.1) (0.05 , 0.5) และ (0.5 , 0.05) เพื่อครอบคลุมทุกช่วงความน่าจะ เป็น และยังรวมถึงค่าความน่าจะเป็นที่จะเกิดเหตุการณ์ที่สนใจที่มีค่าน้อย นอกจากนี้ยังพิจารณาถึงผลที่ใด้ เมื่อความน่าจะเป็นที่จะเกิด เหตุการณ์ที่สนใจมีค่าไม่เท่ากันในแต่ละชุดตัวอย่างอีกด้วย

กำหนดให้ขนาดตัวอย่างที่ใช้มีค่าเท่ากับ (50 1 50) (100,100) และ (50,100) เพี่อให้เห็นถึงแต่ละวิธี ที่ใซ้ในการทดสอบเมื่อขนาดตัวอย่างมีขนาดเล็ก ขนาดตัวอย่างในแต่ละชุดมีค่าไม่เท่ากัน รวมทั้งแสดงให้เห็นถึง ผลที่ได้เมื่อขนาดตัวอย่างในแต่ละชุดตัวอย่างมีค่า (300 1 300) เพี่อแสดงให้เห็นถึงอำนาจในการทดสอบเมื่อ ขนาดตัวอย่างที่น่ามาทดสอบในแต่ละชุดมีค่ามาก

#### 3.2 ขั้นตอนการวิจัย

การวิจัยครั้งนี้เป็นการวิจัย โดยการทดลองศึกษาจากข้อมูลที่ได้จากโปรแกรม โดยในที่นี้1ด้เขียน โปรแกรมคอมพิวเตอร์ภาษาปาสคาส (Pascal) เพี่อสร้างข้อมูลให้เป็นไปตามแผนการวิจัย ซึ่งวิธีการทดลองแบ่ง เป็น 2 ขั้นตอน ดังต่อไปนี้

# *3 .2 .1 ก า ร เป ร ีย บ เท ีย บ ต ัว ป ร ะ ม า ณ แ ล ะ ก า ร ห า ช ่ว ง ค ว า ม เช ื่อ ม ั่น ข อ ง ต ัว ป ร ะ ม า ณ*

การเปรียบเทียบตัวประมาณ และการหาช่วงความเชื่อมั่นของตัวประมาณเป็นการหาตัวประมาณใน ข้อมูลที่อยู่ในตารางขนาด 2x2 เพียงชุดเดียว โดยแบ่งขั้นตอนย่อย ๆ ออกเป็น

3.2.1.1 การกำหนดค่าตัวแปรต่าง ๆ ที่จ่าเป็นในงานวิจัย

ในงานวิจัยนี้ตัวแปรที่จ่าเป็นต้องกำหนดค่าก่อนทำการวิเคราะห์ ผลมีทั้งสิน 3 ตัวแปร ได้แก่ ค่าคงที่ สัมประสิทธิ้แคปป้า (Kq) ค่าความน่าจะเป็นของการเกิดเหตุการณ์ที่สนใจ (P) และขนาดตัวอย่างที่ใช้ในการ วิจัย (ท) สำหรับค่าของตัวแปรทำการกำหนดตามขอบเขตของงานวิจัยที่ได้ตั้งไว้

3.2.1.2 การสร้างข้อมูลที่ใช้ในการทดลอง

การสร!งข้อมูล อาศัยเทคนิคมอนติคาร์โลชิมูเลขั้นที่ได้กลาวไวIนข้างต้น ซึ่งหลักการในการสรางข้อมูล ก็อาศัยหลักการเดียวกัน โดยมีขั้นตอนดังต่อไปนี้

3.2.1.21 กำหนดค่าความน่าจะเป็นในแต่ละข้องของตาราง 2x2 จากค่าความน่าจะเป็นของ การเกิดเหตุการณ์ที่สนใจที่กำหนดในตอนต้น ในขั้นตอนนี้ได้กำหนดค่าความน่าจะเป็นที่ข้อมูลที่จะตกลงในข้อง ใดของตาร!ง เนื่องจากงานวิจัยชิ้นนี้พิจารณาในกรณีที่ข้อมูลอยูในตาราง 2x2 ดังนั้น จะมีข้องทั้งหมดที่ขนาด ตัวอย่างอยูใด้ทั้งสิน 4 ข้อง โดยแต่ละข้องกำหนดค่าความน่าจะเป็นที่จะมีข้อมูลอยู่ ดังตารางที่ 2.3

3.2.1.2.2 สร้างตัวเลขสุ่มที่มีการแจกแจงแบบยูนิฟอร์ม (Uniformly Distributed Random Number) โดยเลขล่มที่ได้จะมีการแจกแจงแบบยูนิฟอร์มในช่วง (0,1) และกำหนดค่าที่ได้ให้กับหน่วยตัวอย่าง

3.2.1.2.3 เสีอกหน่วยตัวอย่างลงในตารางขนาด 2x2 โดยพิจารณาจากเลขล่มของหน่วย ตัวอย่างที่ได้ โดยในที่นี้1ด้กำหนดค่าความน่าจะเป็นที่จะตกอยู่ในแต่ละข้องของตารางขนาด 2x2 ที่แตกต่างกัน ตามค่าความน่าจะเป็นที่จะเกิดเหตุการณ์ที่สนใจที่กำหนดชิ้น

3.2.1.2.4 พิจารณาเมื่อหน่วยตัวอย่างมีขนาด n ดังนั้นจะต้องมีการซ้ำทำกันไปจนถึงหน่วย ตัวอย่างที่ ท เพื่อที่จะได้ขนาดตัวอย่างตามที่ต้องการ

3.2.1.3 ทดสอบข้อมูลที่ได้ว่าเป็นไปตามข้อกำหนดหรือไม่

การทดสอบข้อมูลที่ได้ว่าเป็นไปตามกำหนดหรือไม่ โดยพิจารณาจากตัวประมาณที่ได้ในข้างต้น กับค่า เฉลี่ยที่น่าจะเกิดชิ้นจริงจากค่าที่กำหนด สำหรับสมมูติฐาน'หลัก'ที่ใช้ Ho: ข้อมูลมีการกระจายไม่แตกต่างจาก การกระจายที่กำหนด ทดสอบโดยใช้ตัวสถิติ

$$
\chi^2 = \sum_j \sum_i \frac{(n_{ij} - E(n_{ij}))^2}{E(n_{ij})}
$$

เป็นตัวสถิติไคสแควร์ มืองศาของความอิสระเท่ากับ 4 เนื่องจากทราบค่า  $E(n_{ij})$  ซึ่งเป็นค่าที่กำหนด **ชิ้น และจะท่าในขั้นตอนต่อไปเมื่อยอมรัชสมมูติฐานหลัก หรือกล่าวได้ว่า ค่า** *Z* **2ที่คำนวณได้มีค่าน้อยกว่า หรือเท่ากับค่า x2 (9.49) หรือค่าไคสแควร์ที่เปิดจากตาราง เมื่อมีองศาความอิสระเท่ากับ 4 และระดับนัยสำคัญ ที่ 0.05 ส่วนกรณีที่ค่าสมมูติฐานหลักหรือไคสแควร์ที่คำนวณได้มีค่ามากกว่าไคสแควร์ที่เปิดจากตาราง ก็ให้ ย้อนกลับไปเริ่มต้นที่ขั้นตอนที่ 3.2.1.2ใหม่**

3.2.1.4 หาตัวประมาณพารามิเตอร์ และตัวประมาณความแปรปรวนของพารามิเตอร์

ก่อนการหาตัวประมาณของค่าลัมประสิทธแคปป้าทั้ง 5 ตัวตามวัตฤประสงค์ที่ตั้งไว้ ต้องพิจารณาถึงข้อ จำกัดของการหาตัวประมาณการต่าง ๆ ถ้าผ่านข้อจำกัดได้ ก็จะหาตัวประมาณของลัมประสิทธแคปป้า และตัว ประมาณของความแปรปรวนของตัวประมาณทั้ง 5 ตามสูตรที่แสดงไนวิธีการประมาณพารามิเตอร์ที่ใช้ในงาน วิจัยโดยใช้จำนวนรอบในการทดลองเท่ากับ 1,000 รอบตามขอบเขตของการวิจัย

3.2.1.5 การนำเสนอผลของการทดลอง

โดยการนำเสนอค่าต่าง ๆ ที่ใช้ในงานวิจัย ได้แก่ ค่ารากที่สองของความคลาดเคลื่อนกำลังสองเฉลี่ย ของตัวประมาณ ค่าเฉลี่ยความเอนเอียงของตัวประมาณ เปอร์เซ็นต์ของ K $_{\rm o}$  ที่อยู่นอกช่วงความเชื่อมั่นของตัว ประมาณ

3.2.2 วิธีที่ใช้ทดสอบความเป็นเอกพันธ์ของค่าสัมประสิทธิ์แคปป้าใน 2 ชุดข้อมูล

วิธีที่ใช้ทดสอบความเป็นเอกพันธ์ของค่าลัมประสิทธิ้แคปปัาใน 2 ชุดข้อมูล เป็นการหาตัวประมาณใน ชุดข้อมูล 2 ชุดที่อยู่ในตารางขนาด 2x2 โดยแบ่งขั้นตอนย่อย ๆ ออกเป็น

3.2.2.1 กำหนดค่าตัวแปรต่าง ๆ ที่จำเป็นในการวิจัย

ตัวแปรที่จำเป็นในการทดลองในขั้นตอนนี้ จะเป็นเช่นเดียวกันกับในหัวข้อที่ 1.1 แต่จะเพิ่ม ตัวแปรขึ้นอีกเท่าตัว เนื่องจากต้องสร้างข้อมูล 2 ชุดข้อมูล ด้งนั้นตัวแปรที่ต้องกำหนดค่ามีทั้งสิ้น 6 ตัวแปร ได้แก่ ค่าคงที่สัมประสิทธิ์แคปป้าชุดที่ 1 ( $\kappa_{\rm o_1}$ ) ค่าความน่าจะเป็นของการเกิดเหตุการณ์ที่สนใจชุดที่ 1 (P<sub>1</sub>) ขนาดตัวอย่างที่ใช้ในการวิจัยชุดที่ 1 (n,) ค่าคงที่สัมประสิทธิ์แคปป้าชุดที่ 2 ( $\kappa_{\alpha2}$ ) ค่าความน่าจะเป็นของการ เกิดเหตุการณ์ที่สนใจชุดที่ 2 (P<sub>2</sub>) และขนาดตัวอย่างที่ใช้ในการวิจัยชุดที่ 2 (n<sub>2</sub>)สำหรับค่าของตัวแปรทำการ กำหนดตามขอบเขตของงานวิจัยที่ได้ตั้งไว้ สำหร้บการกำหนดค่าคงที่ลัมประสิทธแคปป้าในแต่ละชุดนัน ถ้า กำหนดให้เท่ากันก็จะเป็นกรณีของการหาความคลาดเคลื่อนประเภทที่ 1 แต่ถ้าเป็นการกำหนดให้แตกต่างกันก็ จะเป็นการหาอำนาจในการทดสอบ

3.2.2 2 การสร้างข้อมูลใช้!นการทดลอง

ขั้นตอนต่าง ๆ ท่าเช่นเดียวกับในหัวข้อแรก แต่ต่างกันที่ในหัวขั้นตอนนี้จะท่าทั้งหมด 2 รอบ ตามค่าตัวแปรต่าง ๆ ที่กำหนดขึ้น

3.2.2.3 **ทดสอบข้อมูลที่**ได้ว่า**เป็น**ไปตาม**ข้อกำหนดหรือ**ไม่

การทดสอบข้อมูลที่ได้ว่าเป็นไปตามกำหนดหรือไม่ โดยพิจารณาจากตัวประมาณที่ได้ในข้าง ตัน กับค่าเฉลี่ยที่น่าจะเกิดขึ้นจริงจากค่าที่กำหนด สำหรับสมมุติฐาน'หลัก'ที่ใช้ Ho: ข้อมูลมีการกระจายไม่แตก ต่างจากการกระจายที่กำหนด โดยใช้การทดสอบเซ่นเดียวกับในข้อแรก สำหรับตัวสถิติที่ใข้ทดสอบก็ใช้ตัวสถิติ ไคสแควร์ องศาของความเป็นอิสระเท่ากับ 4 และทำในขั้นตอนต่อไปเมื่อยอมรับสมมุติฐานหลักทั้งสองค่าของ ข้อมูล ส่วนกรณีที่ค่าสมมุติฐานหลักหรือไคสแควร์ที่คำนวณได้มีค่ามากกว่าไคสแควร์ที่เปิดจากตาราง ก็ให้ ย้อนกลับไปเริ่มตันที่ขั้นตอนที่ 3.2.2.2 ใหม่

3.2.2.4 หาค่าสถิติที่ใช้ทดสอบ

ก่อนการหาค่าสถิติที่ใช้ทดสอบ ต้องพิจารณาถึงข้อจ่ากัดของการหาตัวประมาณการต่าง ๆ ถ้าสามารถผ่านข้อจ่ากัดได้ ก็จะหาค่าสถิติที่ใช้ทดสอบตามสูตรที่แสดงในวิธีการประมาณพารามิเตอร์ที่ใช้ใน งานวิจัยโดยใช้จำนวนรอบในการทดลองเท่ากับ 1,000 รอบ ตามขอบเขตของการวิจัย

3.2.2.5 การน่าเสนอผลของการทดลอง

โดยการหาค่าต่าง ๆ ที่ใช้ในงานวิจัย ได้แก่ หาค่าความน่าจะเป็นของการเกิดความคลาด ี่ เคลื่อนประเภทที่ 1 ในกรณีที่ค่าคงที่สัมประสิทธิ์แคปป้าที่กำหนดมีค่าเท่ากันทั้งสองชุด และหาอำนาจการ ทดสอบ ในกรณีที่ค่าคงที่ลัมประสิทธแคปป้าที่กำหนดมีค่าแตกต่างกันในแต่ละชุด

# **แผนฝังแสฟิงขันพอนุการทำงานวิจัย**

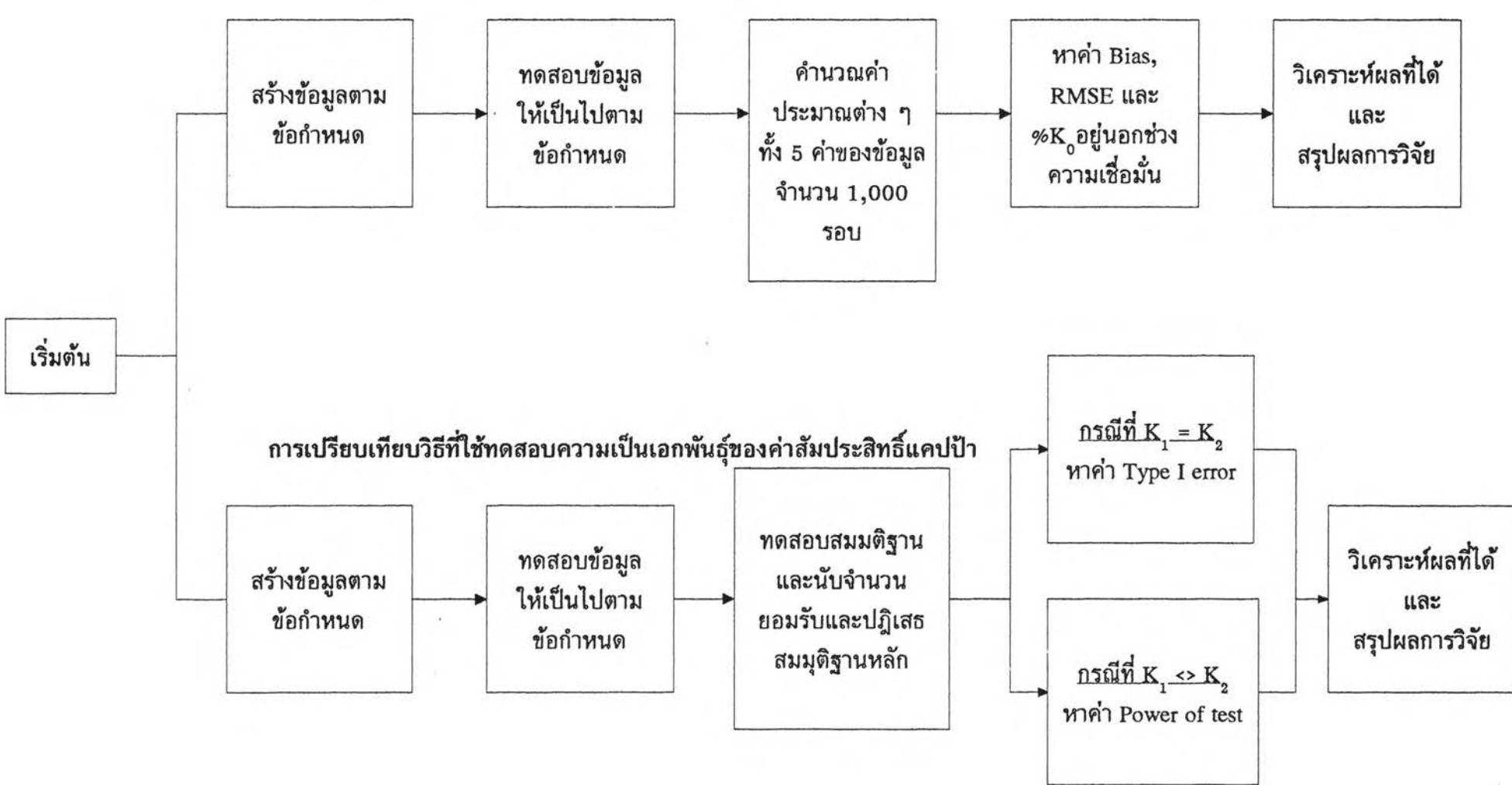

**ก ารเป รอ บ เท ีย บ ต ัวป ระม าณ ค ่าส ้ม ป ระส ิฑ ธแค ป ป ็า และป วงความ เป ํอม ั่น ของต ัวป ระม าณ**

30

### **3.3 ขั้นตอนการทำงานของโปรแกรม**

จากวิธีการทดลองที่แบ่งเป็น 2 ขั้นตอน ดังนั้นในการวิจัยนี้จึงเขียนโปรแกรมออกเป็น 2 โปรแกรม ได้แก่

```
3.3.1 การเปรียบเทียบพัวประมาณ และเปอร์เซ็นต์ของ Kç ทื่อ{เนอกช่วงความเชื่อมั่นชองพัวประมาณ
        3.3.1.1 การกำหนดค่าตัวแปรต่าง ๆ ที่จำเป็นในงานวิจัย
                 กำหนดค่า ค่าคงที่สัมประสิทธิ์แคปป้า (K_{\rm o}) ค่าความน่าจะเป็นของการเกิดเหตุการณ์ที่สนใจ
(P) และขนาดตัวอย่างที่ใช[นการวิจัย (ท) โดยใช้คำสั่ง
                 \mathrm{K} := \hat{\mathsf{n}}าคงที่ที่กำหนดตามขอบเขตที่ใช้ในการวิจัย ;
                 P \coloneqq \mathsf{e}่าคงที่ที่กำหนดตามขอบเขตที่ใช้ในการวิจัย :
                 ท := ค่าคงที่ที่กำหนดตามขอบเขตที่ใช้ในการวิจัย ;
        3.3.1.2 การสร้างข้อมูลที่ใช้ในการทดลอง
                 3.3.1.2.1 กำหนดค่าความน่าจะเป็นในแต่ละช้องของตาราง 2x2 โดยใช้คำสั่ง 
                 po[1] := p^*p+k^*p^*(1-p);po[2] := p*(1-p)*(1-k);po[3] := po[2];
                 po[4] := (1-p)^*(1-p)+k^*p^*(1-p);
                 3.3.1.2.2 สร้างตัวเลขสุมที่มีการแจกแจงแบบยูนิฟอร์ม (Uniformly Distributed Random 
Number) สร้างเลขสุ่มโดยใช้คำสั่ง
                  U := \text{random}:
จะได้ค่า บ เป็นเลขสุ่มที่มีการแจกแจงแบบยูนิฟอร์มในช่วง (0,1)
                 3.3.1.2.3 พิจารณาช้องที่เหมาะสมกัปหน่วยตัวอย่างที่ใช้ โดยใช้คำสั่ง 
                  if u \leq p[1] then n[1] := n[1]+1 else
                  if (u > p[1]) and (u \le p[1]+p[2]) then n[2] := n[2]+1 else
                  if (u > p[1]+p[2]) and (u \le p[1]+p[2]+p[3]) then
                           n[3] := n[3]+1 else n[4] := n[4]+1;
```
โดยที ่ p ill คือ คำความน่าจะเป็นที่ข้อมูลจะได้ผลในรูป (1,1) p[2] คือ คำความน่าจะเป็นที่ข้อมูลจะได้ผลในรูป (1,0) p[3] คือ ค่าความน่าจะเป็นที่ข้อมูลจะได้ผลในรูป (0,1) p[4l คือ ค่าความน่าจะเป็นที่ข้อมูลจะได้ผลในรูป (0,0) ท[1] คือ จำนวนหน่วยตัวอย่างที่ได้ผลอยู่ในรูป (1,1) ท[2] คือ จำนวนvrน่วยตัวอย่างที่ได้ผลอยู่ในรูป (1,0) ท[ร] คือ จำนวนหน่วยตัวอย่างที่ได้ผลอยู่ในรูป (0,1) ท[4] คือ จำนวนหน่วยตัวอย่างที่ได้ผลอยู่ในรูป (0,0) จะได้ช่องที่เหมาะสมสำหรับ หน่วยตัวอย่างที่ <sub>j</sub> โดยที่ <sub>j</sub> มีค่าตั้งแต่ 1 ไปจนถึง n 3.3.1.2.4 พิจารณาเมื่อหน่วยตัวอย่างมีขนาด n ต้องมีการซ้ำทำกันไปจนถึงหน่วยตัวอย่างที่ ท เพื่อที่จะได้ขนาดตัวอย่างตามที่ต้องการ โดยใช้คำสั่ง for  $j := 1$  to n do 3.3.1.3 ทดสอบข้อมูลที่ได้ว่าเป็นไปตามข้อกำหนดหรือไม่ โดยใช้คำสั่ง for  $l=1$  to 4 do begin  $x:=0$  ;  $xx:=00$  ;  $x = n[l]-(nu * pol]$ ;  $xx:= x^*x$  ;  $Sqx := xx / (nu * pol])$ ;  $SSqx := SSqx + Sqx$ ; end; if SSqx > x2 then begin Noas  $:=$  Noas  $+1$ ; end eke กรณีที่ข้อมูลเป็นไปตามข้อกำหนดคือ ค่า SSqx มีค่าน้อยกว่าหรือเท่ากับค่า x2 (ค่าไคสแควร์ที่เปีด จากตาราง) จะทำในขั้นตอนต่อไป

**32**

3.3.ใ.4 หาตัวประมาณพารามิเตอร์ และตัวประมาณความแปรปรวนของพารามิเตอร์ พิจารณาถึงข้อจำกัดของการหาตัวประมาณการต่าง ๆ โดยใช้คำสั่ง

 $\,$  If ข้อจำกัดของตัวประมาณ then  $\,.\,.\,.\,.\,.\,$ else .ทำชั้นตอนอื่นต่อไป ถ้าสามารถผ่านข้อจำกัดได้ ก็จะหาตัวประมาณของสัมประสิทธิ์แคปป้า และตัวประมาณของความแปรปรวน ของตัวประมาณทั้ง 5 ตามสูตรที่แสดงในวิธีการประมาณพารามิเตอร์ที่ใช้1นงานวิจัยโดยใช้จำนวนรอบในการ ทดลองเท่ากับ ใ,000 รอบ โดยใช้คำสั่ง

```
Const re=1000;
                while i < re do
                begin 
                i := i + 1 ;
3.3.1.5 การนำเสนอผลของการทดลอง 
การนำเสนอผลการทดลอง เป็นการแสดงค่าต่าง ๆ โดยใช้คำสั่ง 
 for m := 1 to 5 do
     begin {printout} 
      if n_k[m] = 0 then
       writeln(' Not enough number of obsavation of calulate k',m,'.')
     else
       begin
        mean[m] := sum[m] / n_k[m];
```

```
mse[m] := \text{ssq}[m] / n_k[m];m_bias[m] := \text{shias}[m] / n_k[m];
%[m] := rej[m] / n_k[m];
write('K',m,': mean=',mean[m]:8:5,': m_bias=',m_bias[m]:8:5);
write(': mse=',mse[m]:9:5);
writeln(': % = ',%[m]:9:5);
```
end; end; {printout} *3.3.2 วิธีที่ใช้ทดสอบความเป็นเอกหันธีของค่าส้มประสีทธแคปป้าใน 2 ชุดข้อง}เส*

3.3.2.1 กำหนดค่าตัวแปรต่าง ๆ ที่จ่าเป็นในการวิจัย

**กำหนดค่าตัวแปร 6 ตัวแปร ได้แก่ ค่าคงที่สัมประสิทธแคปป้าชุดที่ 1 (Kg1) ค่าความน่าจะ เป็นซองการเกิดเหตุการณ์ที่สนใจชุดที่ ใ (Pj) ขนาดตัวอย่างที่ใช้ในการวิจัยชุดที่ 1 (ท1) ค่าคงที่สัมประสิทธ แคปป้าชุดที่ 2 (Kq2) ค่าความน่าจะเป็นของการเกิดเหตุการณ์ที่สนใจชุดที่ 2 (P2) และขนาดตัวอย่างที่ใช้ในการ วิจัยชุดที่ 2 (ท2)สำหรันค่าของตัวแปรทำการกำหนดตามขอบเขตของงานวิจัยที่ได้ตั้งไว้**

**โดยใช้คำสั่ง**

 $\mathrm{K}[1] := \mathfrak{h}$ าคงที่ที่กำหนดตามขอบเขตที่ใช้ในการวิจัย ;

P{1] := ค่าคงที่ที่กำหนดตามขอบเขตที่ใช้ในการวิจัย ;

 ${\rm n}[1] := \epsilon$ ่าคงที่ที่กำหนดตามขอบเขตที่ใช้ในการวิจัย ;

 $\rm{K}$ [2] := ค่าคงที่ที่กำหนดตามขอบเขตที่ใช้ในการวิจัย ;

p[2] := ค่าคงที่ที่กำหนดตามขอบเขตที่ใช้ในการวิจัย ;

 $n[2] := \hat{\mathsf{n}}$ าคงที่ที่กำหนดตามขอบเขตที่ใช้ในการวิจัย ;

3.3.2 2 การสร้างข้อมูลใช้!นการทดลอง

ขั้นตอนต่าง ๆ ทำเซ่นเดียวกับในหัวข้อแรก แต่ต่างกันที่ในหัวข้อนี้จะทำทั้งหมด 2 รอบ ตาม ค่าตัวแปรต่าง ๆ ที่กำหนดขั้น โดยใช้ค่าสั่ง

```
For I := 1 to 2
```
3.3.2.3 ทดลองข้อมูลที่ได้ว่าเป็นไปตามข้อกำหนดหรือไม่

ขั้นตอนต่าง ๆ ทำเซ่นเดียวกับในหัวข้อแรก แต่ต่างกันที่ในหัวข้อนี้จะทำทั้งหมด 2 รอบ ตาม ค่าตัวแปรต่าง ๆ ที่กำหนดขั้น โดยใช้ค่าสั่ง

```
For I := 1 to 2
```
และพิจารณาถ้าผ่านข้อกำหนดทั้งสองชุดจึงจะทำในขั้นตอนต่อไปโดยใช้ค่าสั่ง

if  $(SSqx[1] > x2)$  or  $(SSqx[2] > x2)$  then

begin

Noas :=  $N$ oas + 1;

end

else

3.3.2.4 หาค่าสถิติที่ใช้ทดสอบ

ก่อนการหาค่าสถิติที่ใข้ทดสอบ ต้องพิจารณาถึงข้อจ่ากัดของการหาตัวประมาณการต่าง ๆ โดยใช้ค่าสั่ง  $\,$  If ข้อจำกัดของตัวประมาณ then  $\,$  .  $\,$  .  $\,$  . else .ทำชั้นตอนอื่นต่อไป

ถ้าสามารถผ่านข้อจ่ากัดได้ ก็จะหาค่าสถิติที่ใช้ทดสอบตามสูตรที่แสดงในวิธีการประมาณพารามิเตอร์ที่ใช้!น งานวิจัยโดยใช้จำนวนรอบในการทดลองเท่ากับ 1,000 รอบ ตามขอบเขตของการวิจัย

3.3.2.5 การน่าเสนอผลของการทดลอง

ผลที่ได้จากการทดลองจะมีอยู่ 2 ลักษณะ คือ การหาความคลาดเคลื่อนประเภทที่ และการหาอำนาจการทดสอบ โดยใช้คำลัง

> {Out put} Clrscr;  $', k[1]:3:3, ',');$ write('Value kappa groupl is writeln(' Value kappa group2 is ',k[2]:3:3,'.'); write('Population groupl is  $\binom{1}{0}$ :3:3, $\binom{1}{1}$ ; writeln(' Population group2 is  $\binom{1}{p}[2]:3:3,\ldots$ ; write('Number of observation group1 is '.nu[1]:3,'.'); writeln(' Number of observation group2 is  $\ldots$ ', nu[2]:3,'.'); writeln $('')$ : for  $t := 1$  to 3 do begin  $n_{\text{ref}}[t] := re\text{-}nc[t];$  $\label{eq:1} \begin{aligned} \text{Ie[t]} \coloneqq \text{rej[t]/n\_re[t]}; \end{aligned}$  $\text{Ileft} := \text{acc}[t]/n\text{rel}[t]$ ;  $Power[t] := 1$ - $Lie[t]$ write('Test',t,' Accept=',acc[t]:4,' Reject=',rej[t]:4); if  $k[1] = k[2]$  then writeln(' Type I error=', $Ie[t]:5:5$ ) else writeln(' Power=',Power[t]:5:5); end;

โดยได้แสดงแผนผังขั้นตอนการทำงานของโปรแกรมไว้ใน ภาคผนวก ข